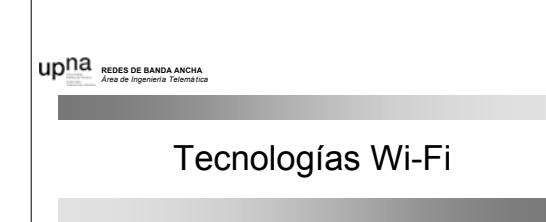

Area de Ingeniería Telemática http://www.tlm.unavarra.es

Redes de Banda Ancha 5º Ingeniería de Telecomunicación

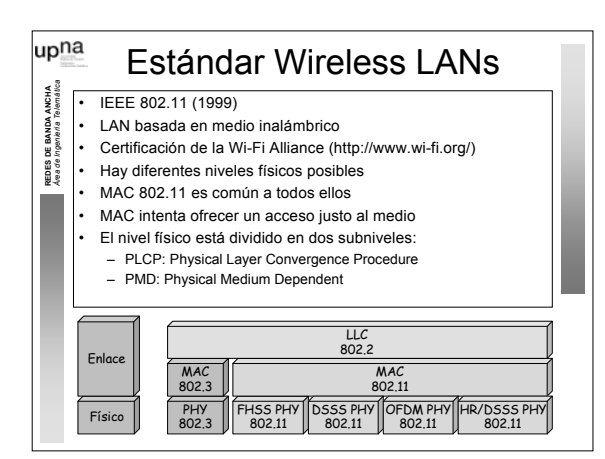

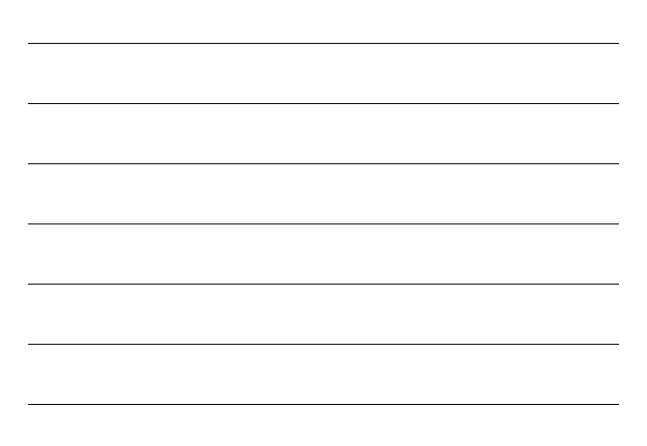

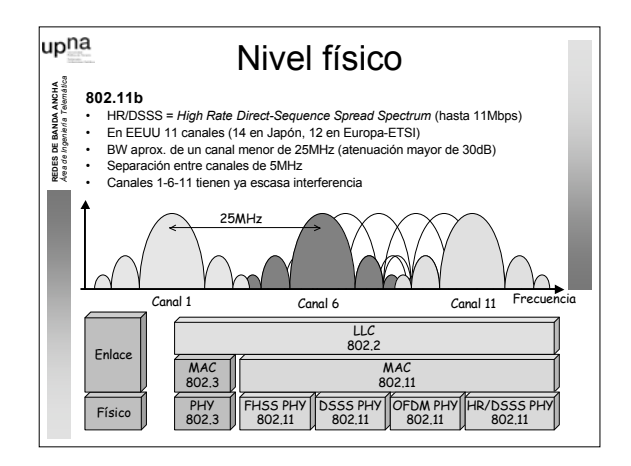

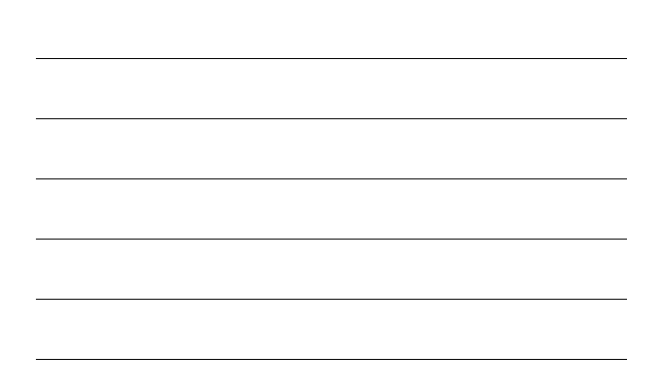

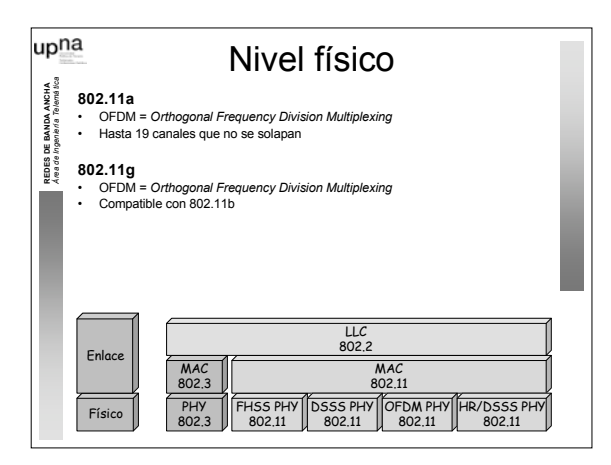

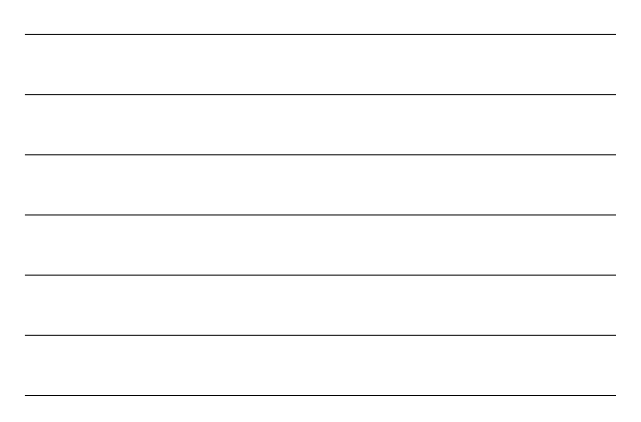

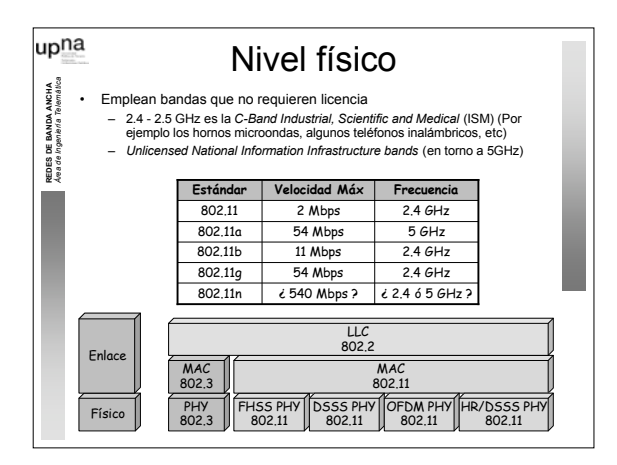

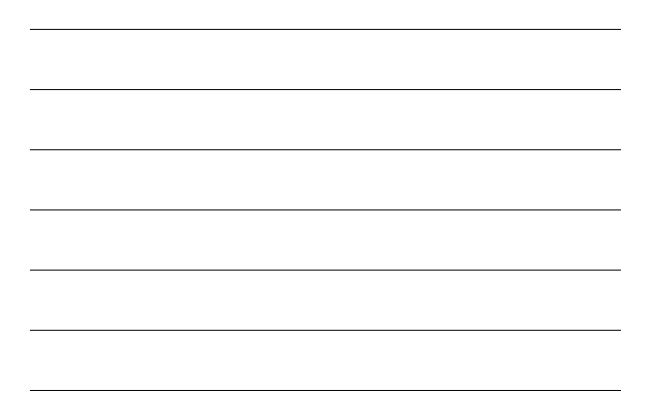

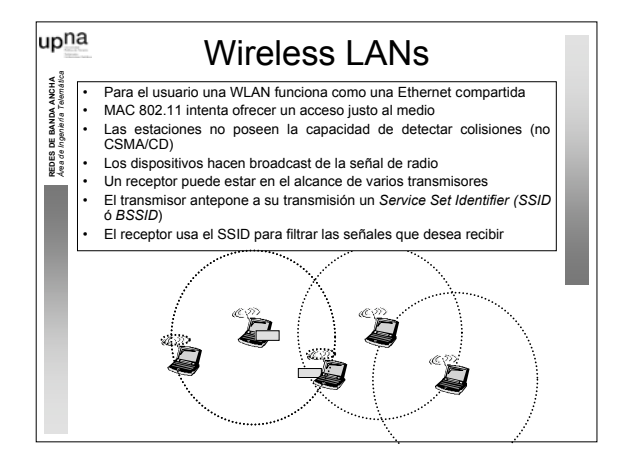

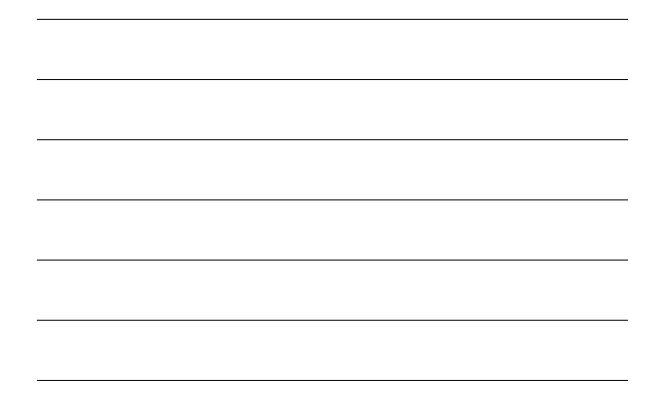

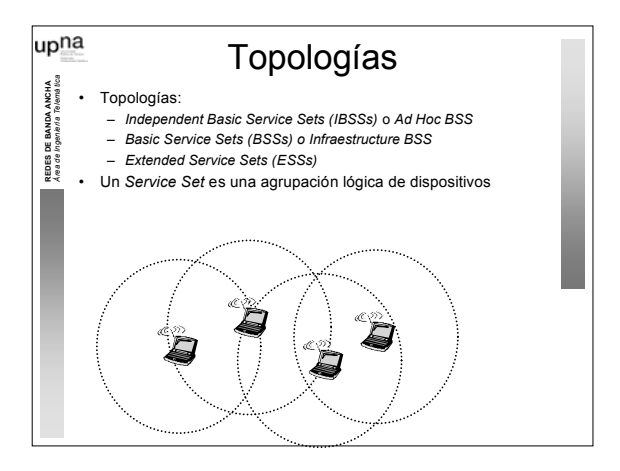

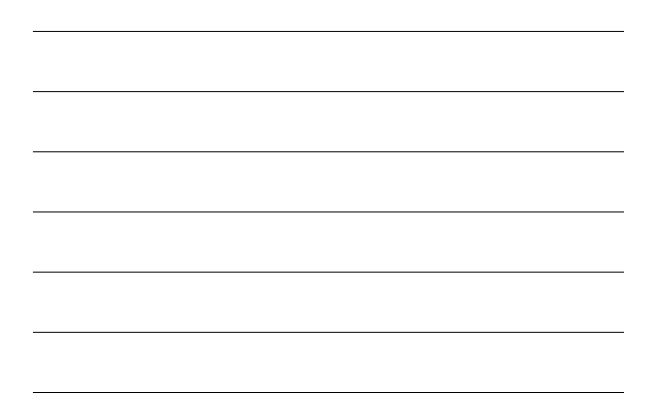

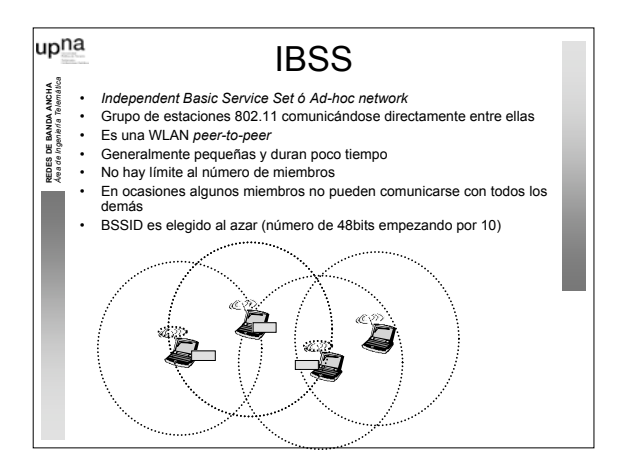

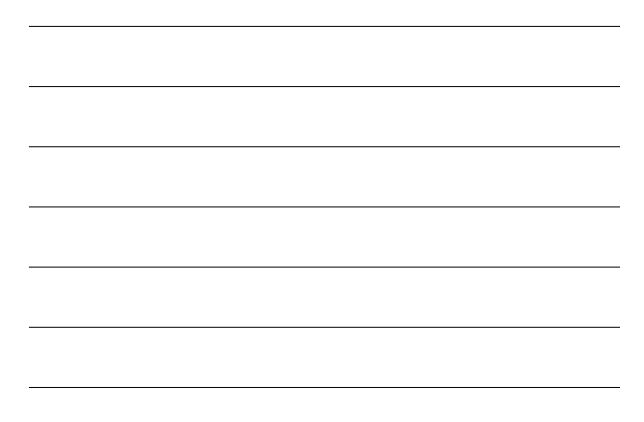

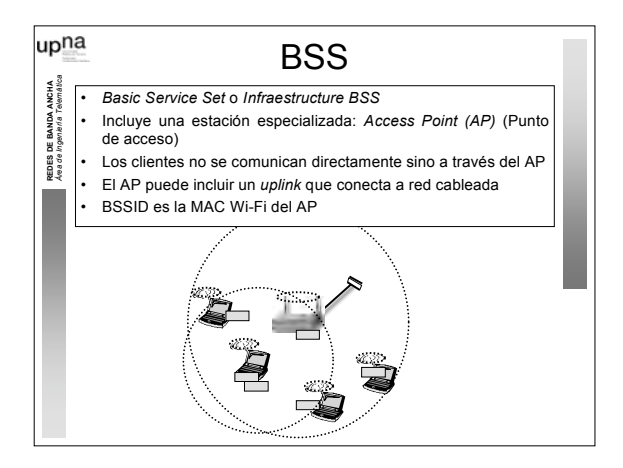

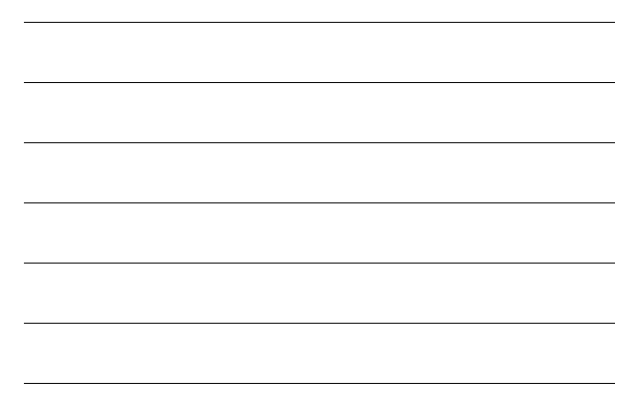

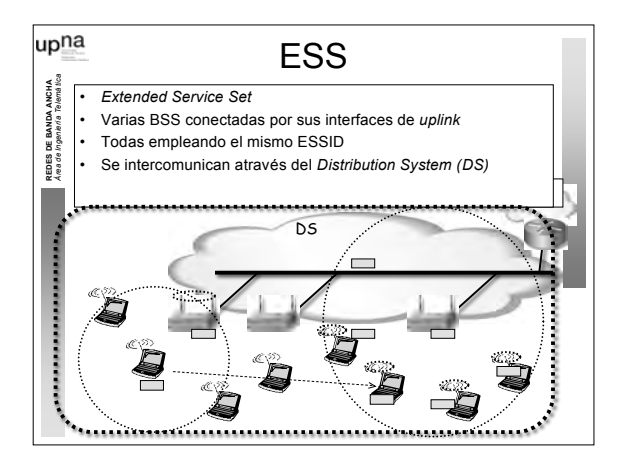

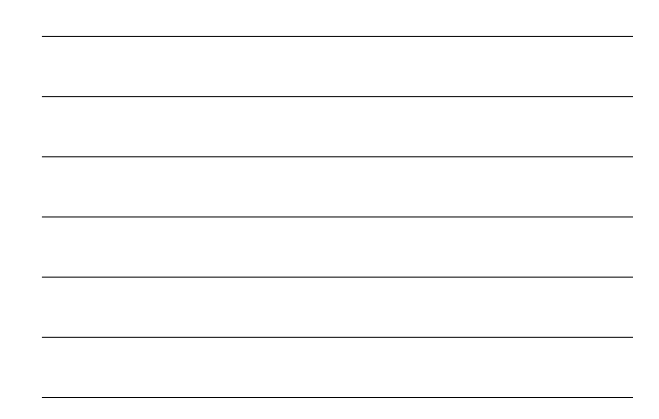

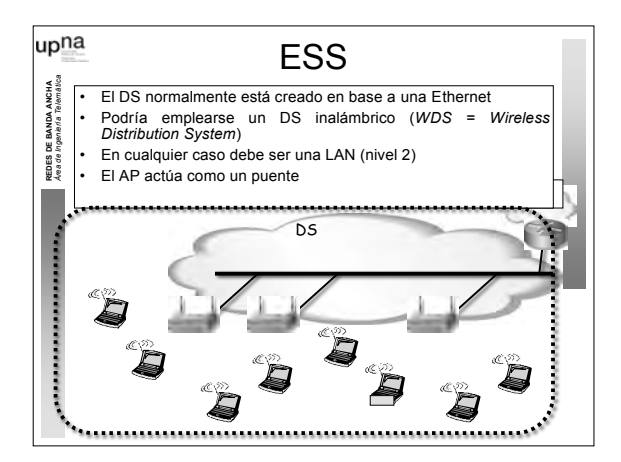

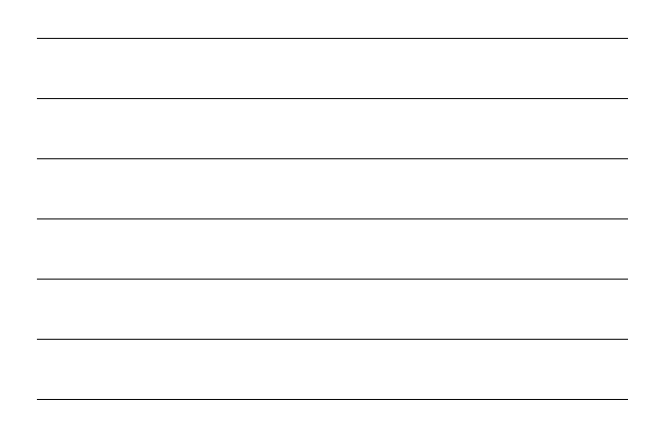

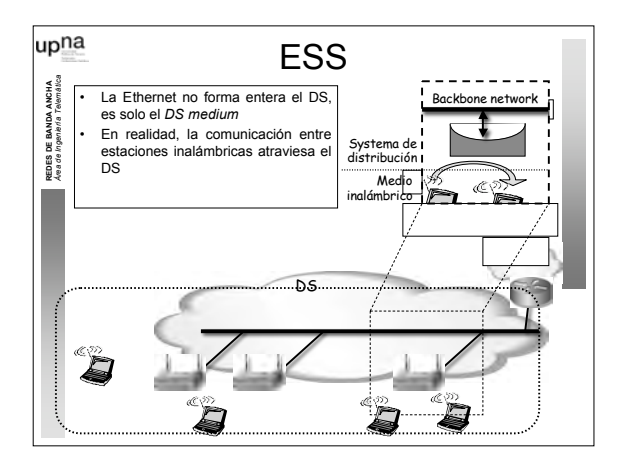

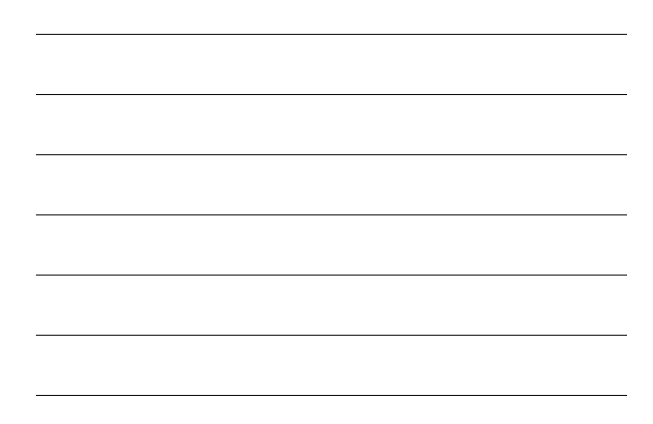

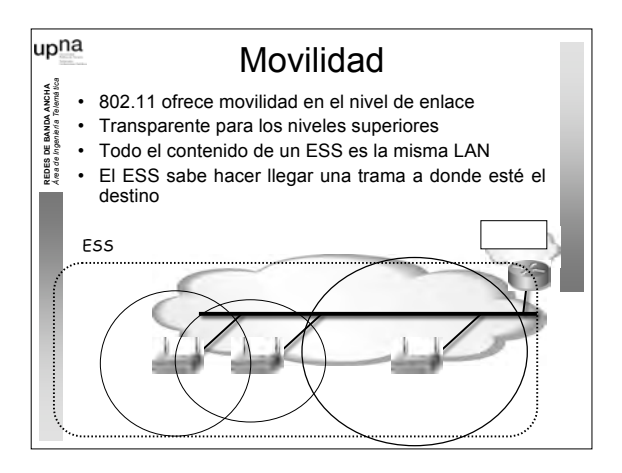

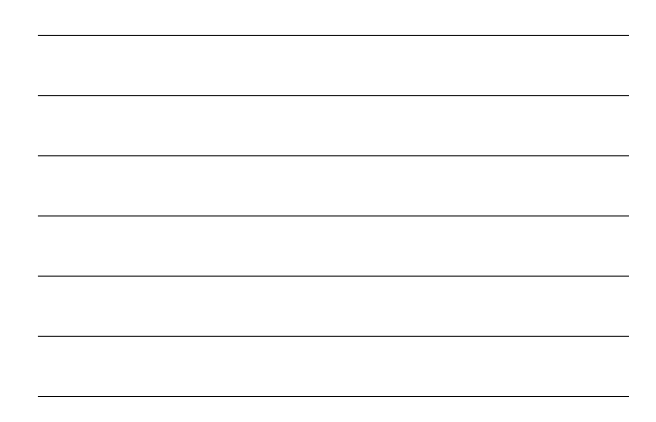

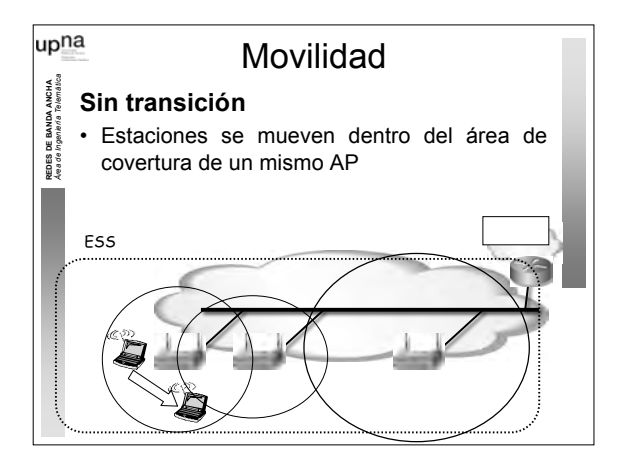

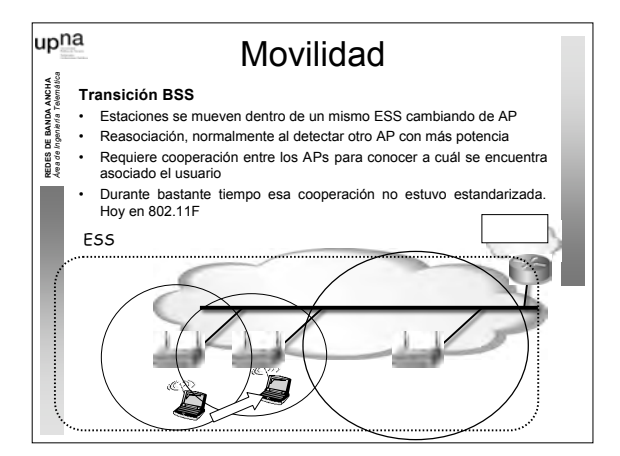

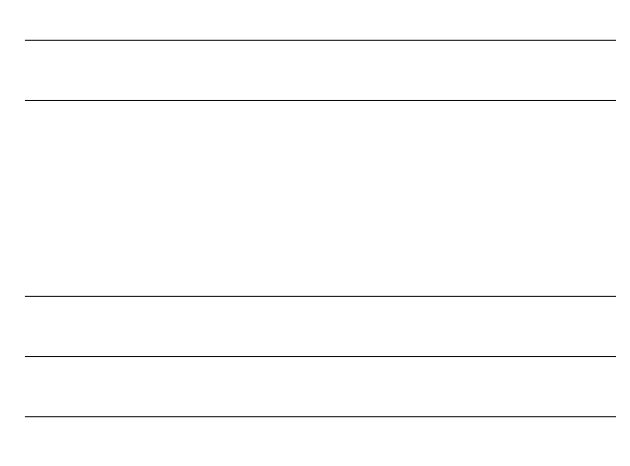

5

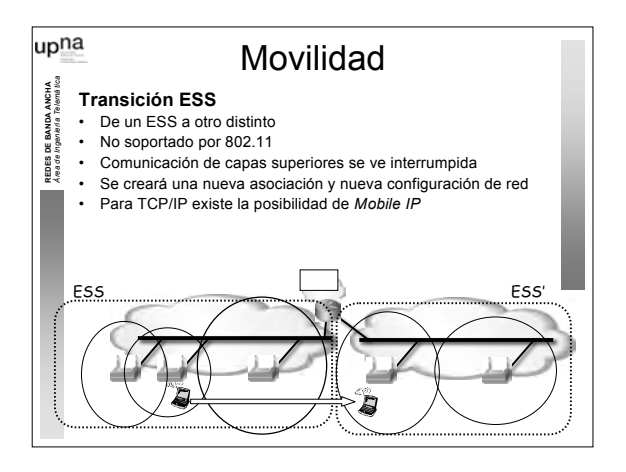

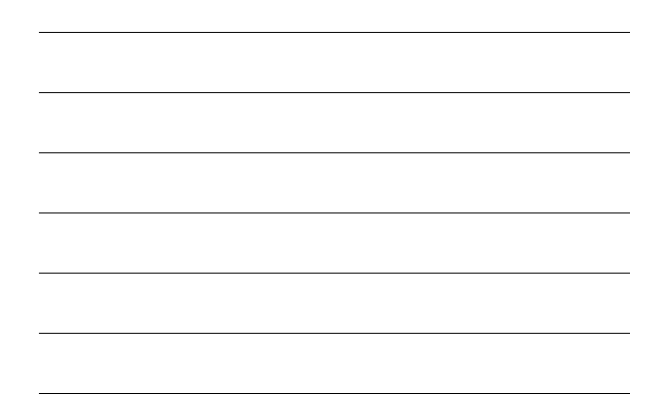

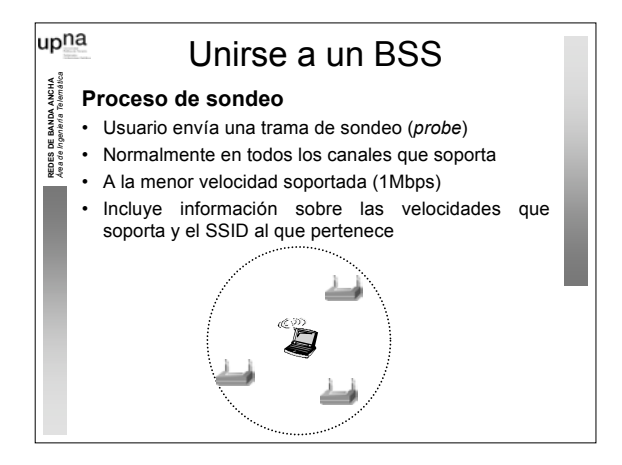

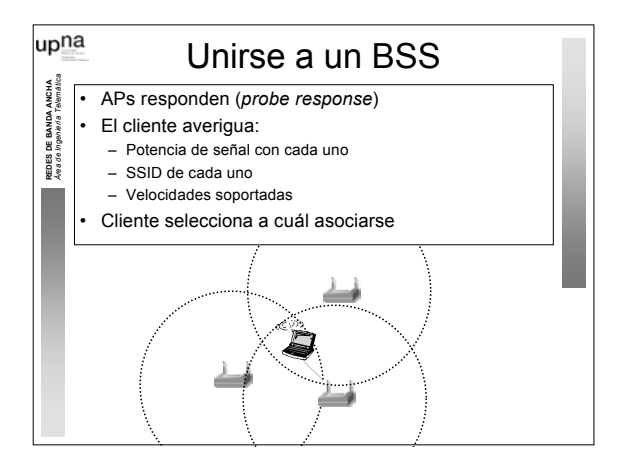

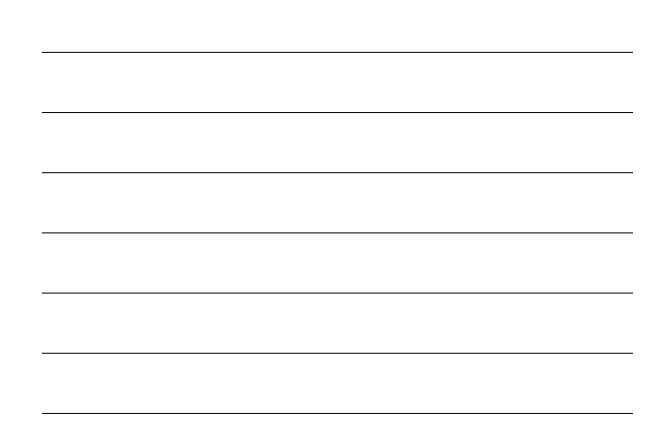

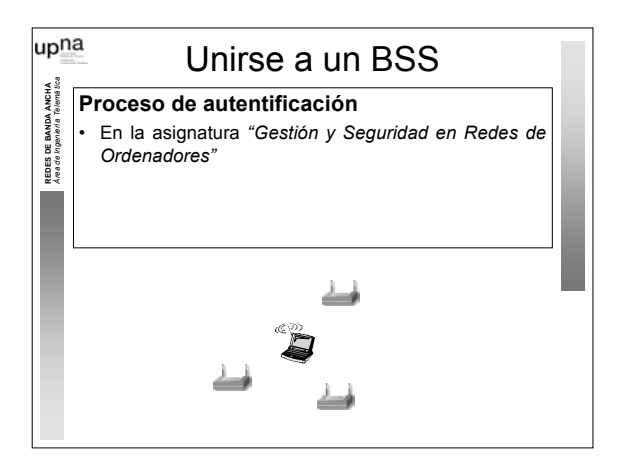

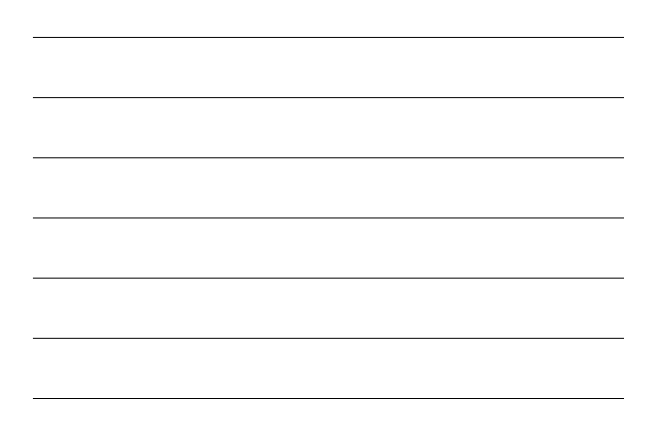

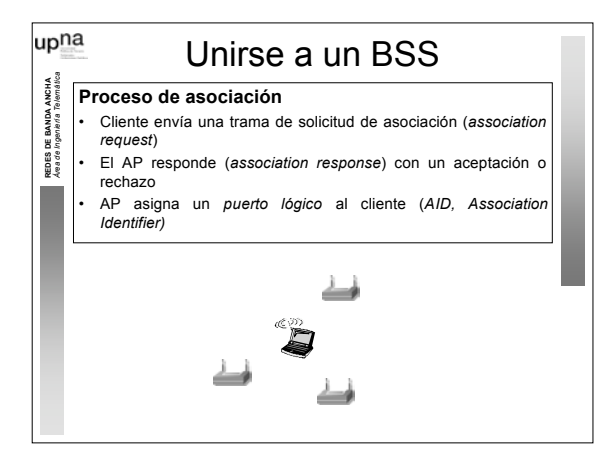

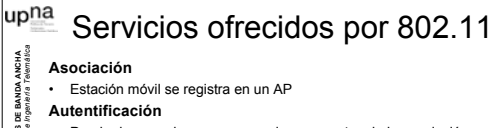

## *Área de Ingeniería Telemática* **Asociación**

**REDES DE BANDA ANCHA**

- Estación móvil se registra en un AP
- **Autentificación**
- Puede darse varias veces pero al menos antes de la asociación **Distribución**<br> **Distribución**<br> **Distribución**<br> **Distribución** 
	-
	- Una trama aceptada por el AP emplea este servicio para entregarla al destino • Determina dónde está el destino
	-
	- Toda comunicación a través del AP emplea el servicio de distribución (incluido entre estaciones asociadas al mismo AP)
	-
	- **MSDU delivery** *MAC Service Dada Unit* delivery Hacer llegar los datos al destino

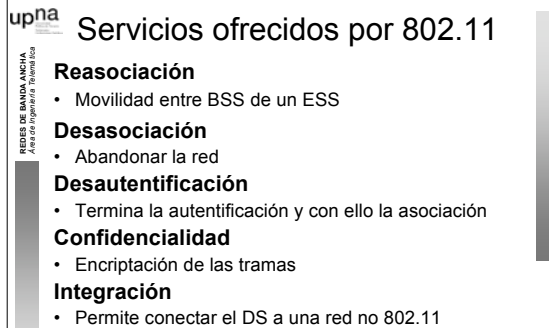

## upna Servicios ofrecidos por 802.11 *Área de Ingeniería Telemática* **REDES DE BANDA ANCHA T P C** • Transmit Power Control • 802.11h, para reducir interferencias en 802.11a **D F S** • Dynamic Frequency Slection • Evitar radares en 5GHz

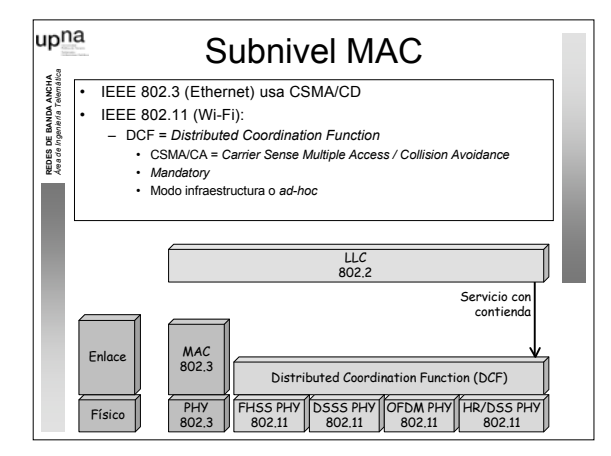

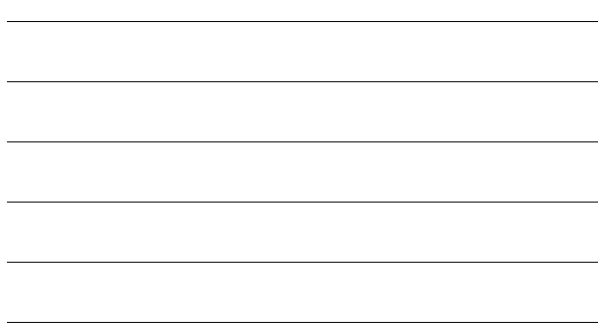

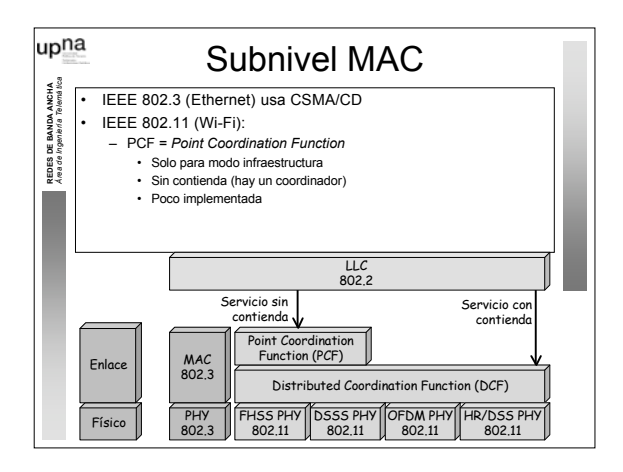

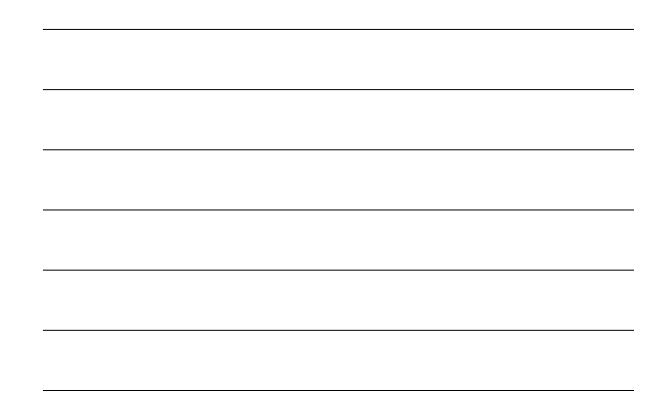

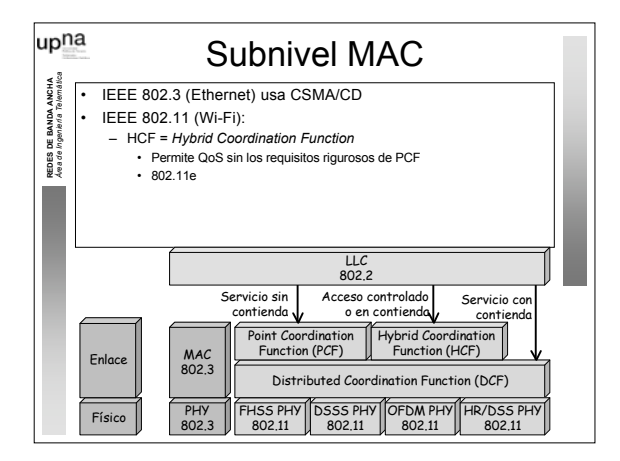

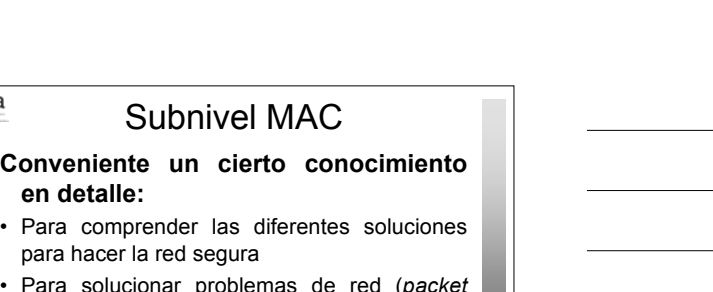

- Para solucionar problemas de red (packet *s n i ffin g* )
- · Para poder optimizar parámetros de la misma
- Para ajustar parámetros de los drivers

**REDES DE BANDA ANCHA** *Área de Ingeniería Telemática*

DE BANDA ANCHA<br>Ingenieria Telemática

upna

• Para comprender las mejoras que se van ofreciendo en nuevos productos y estándares

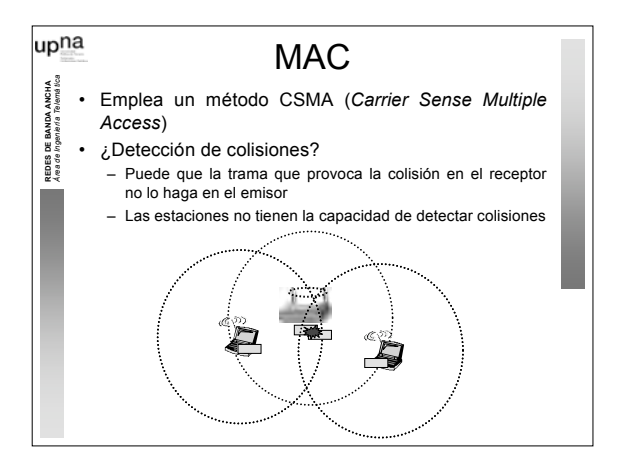

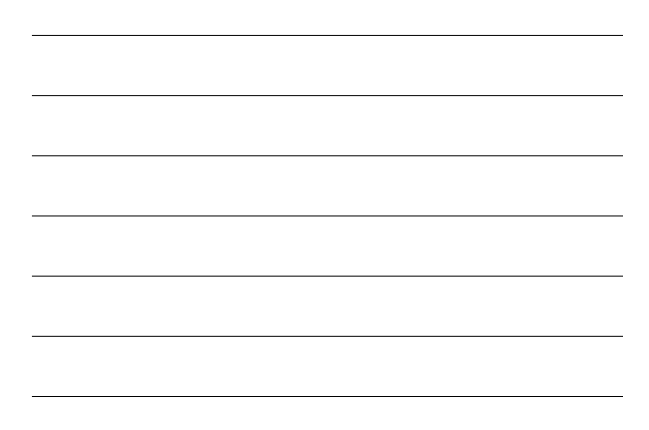

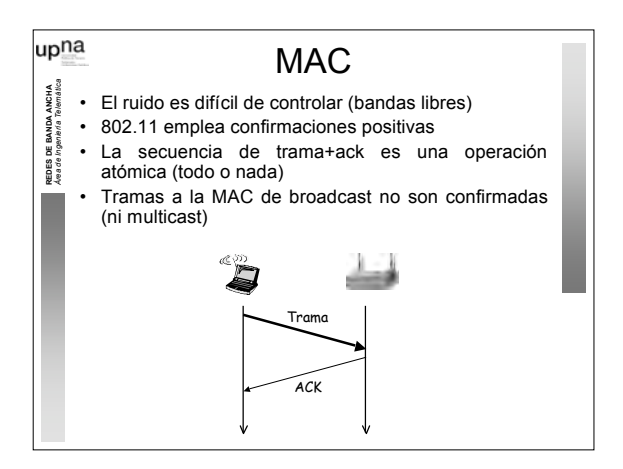

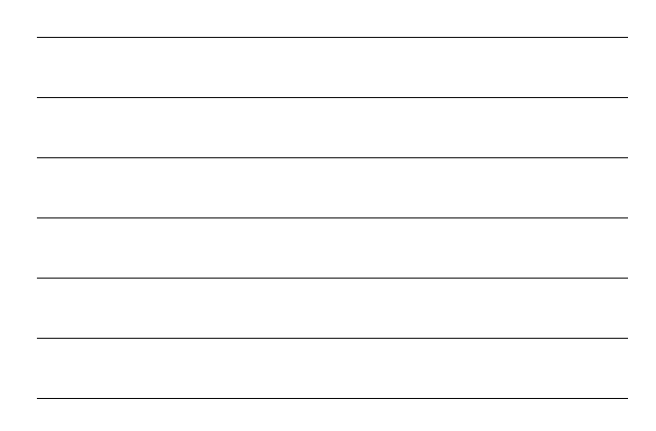

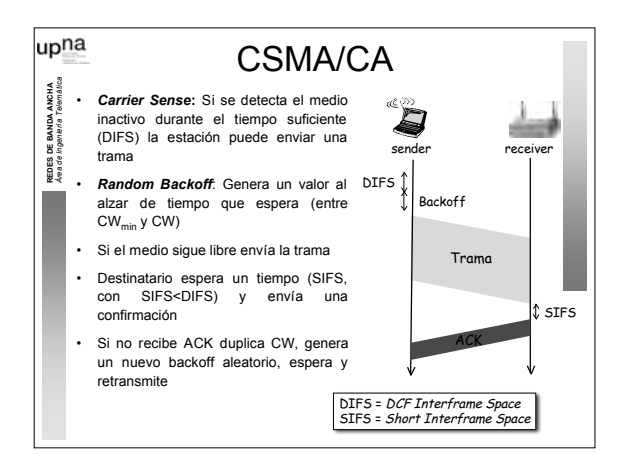

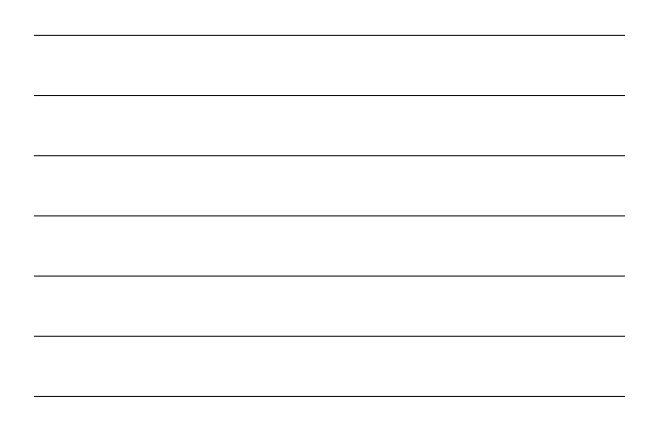

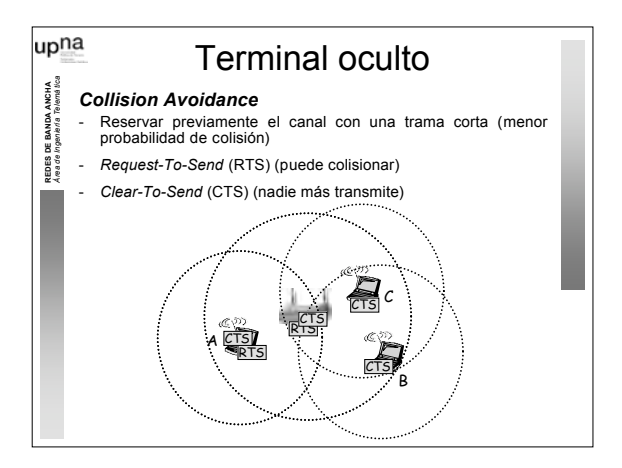

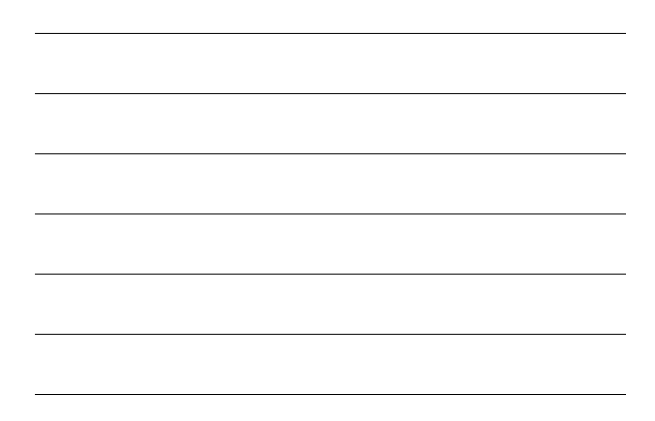

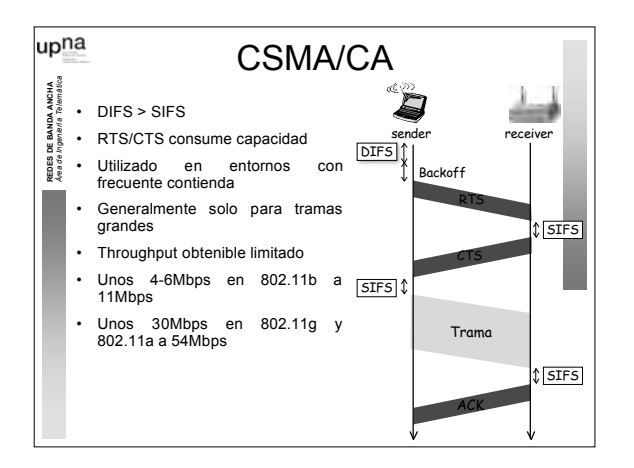

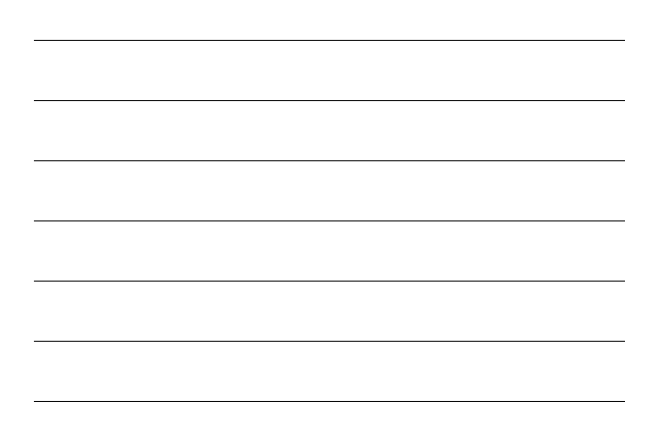

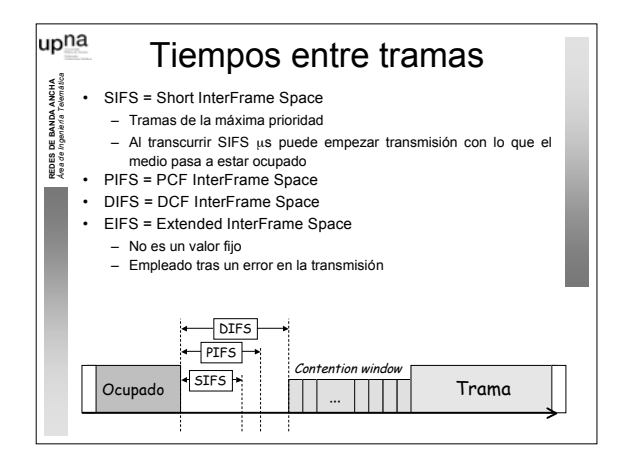

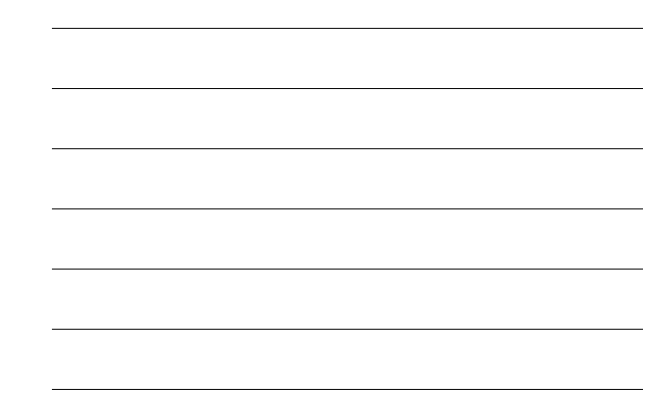

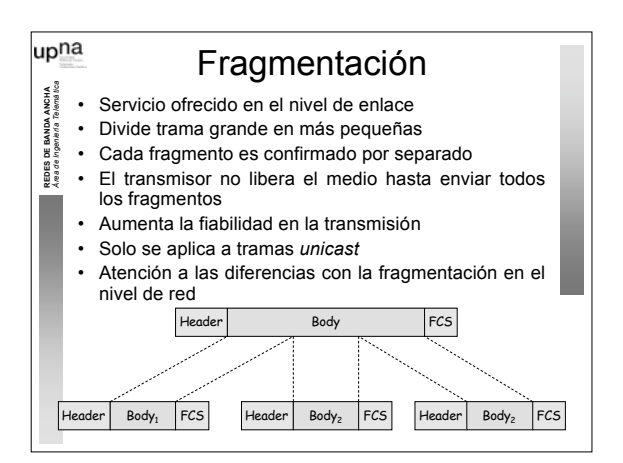

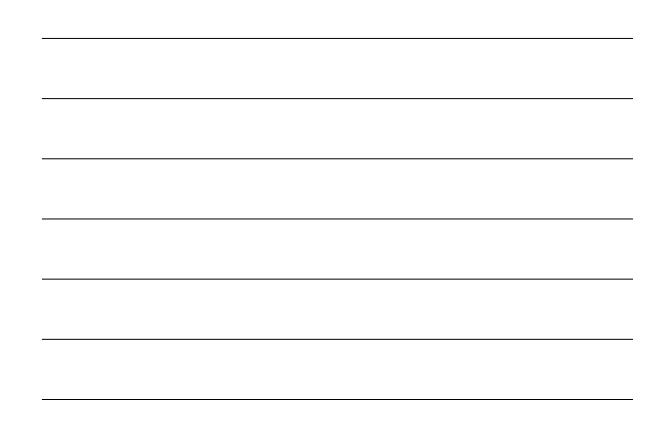

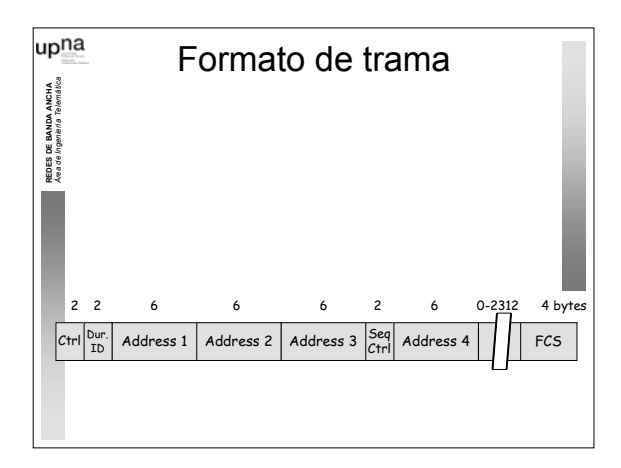

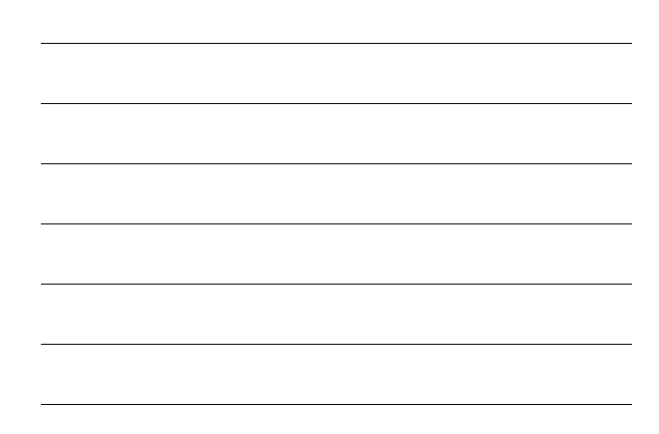

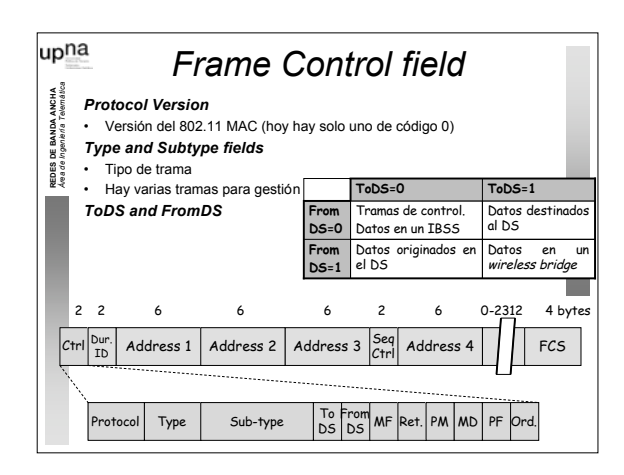

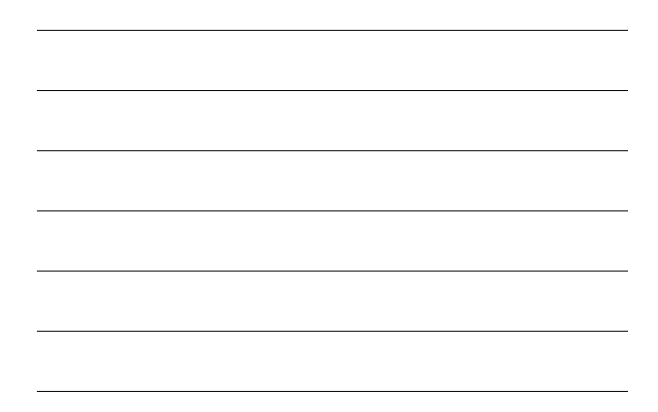

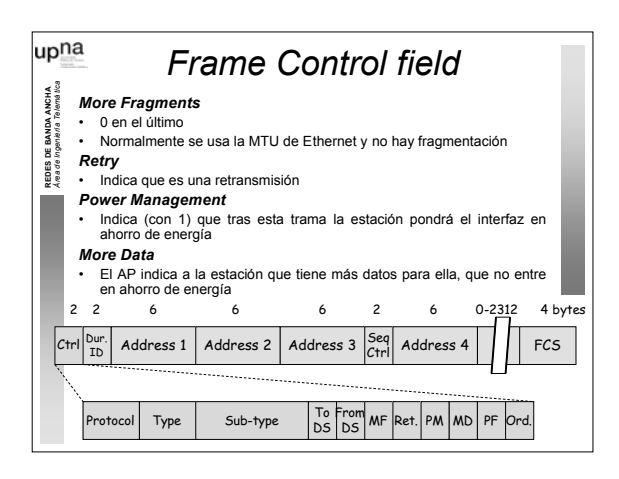

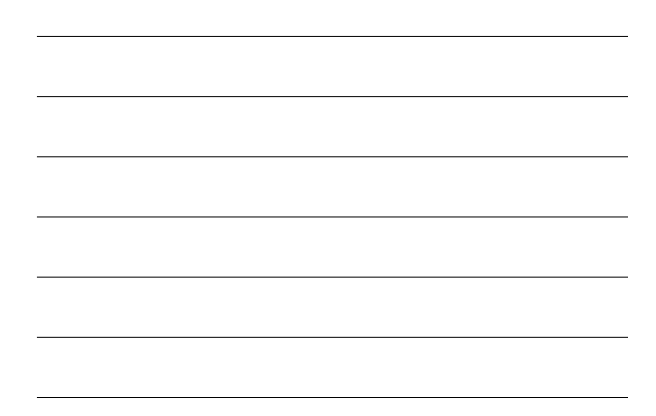

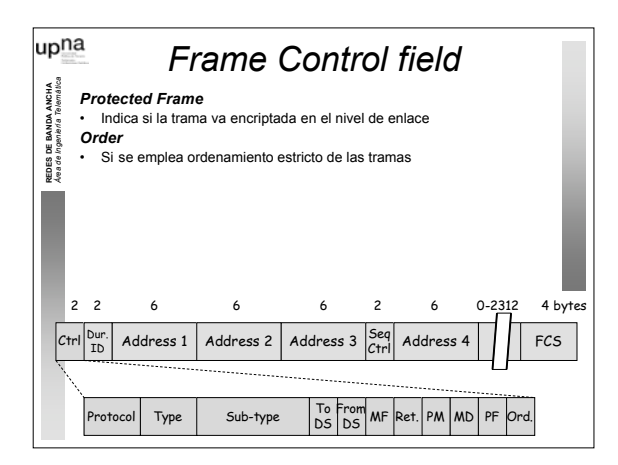

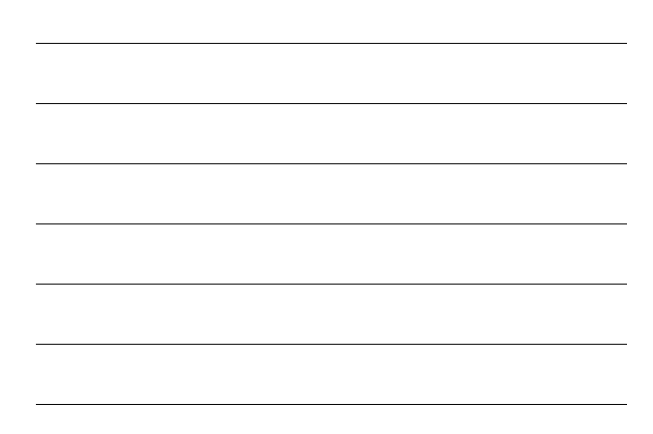

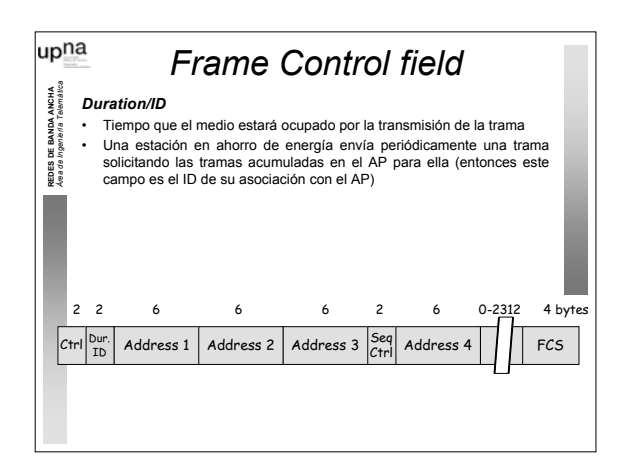

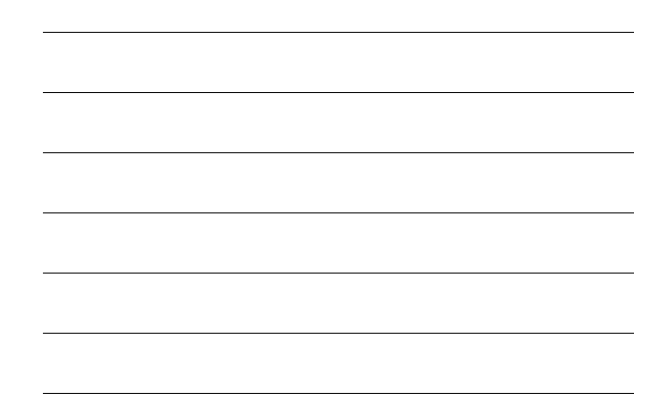

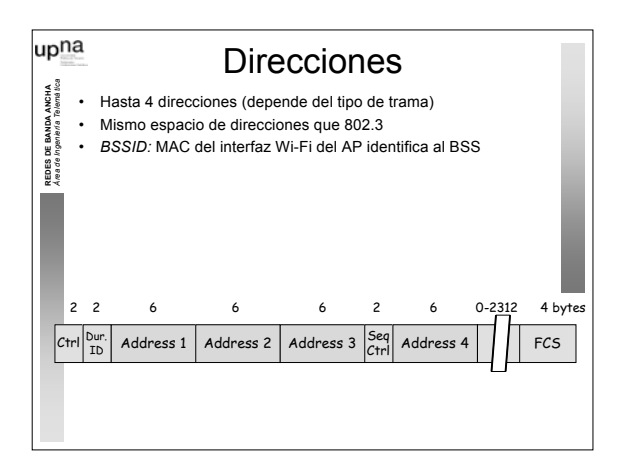

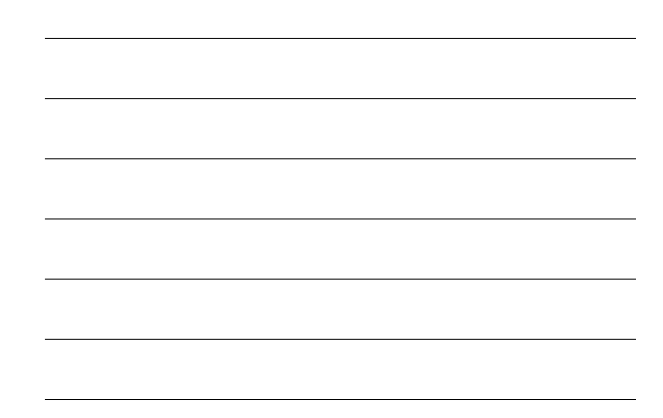

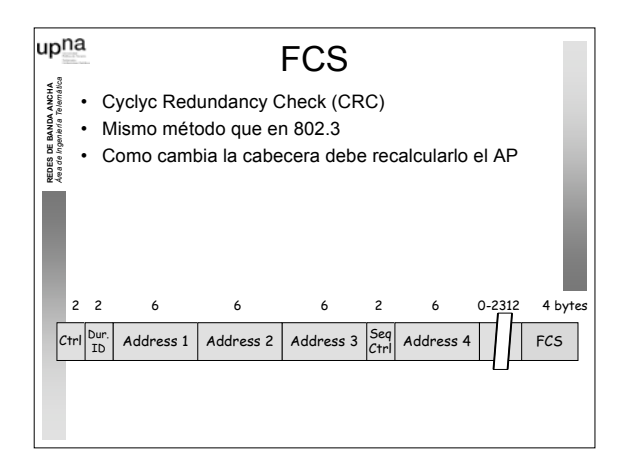

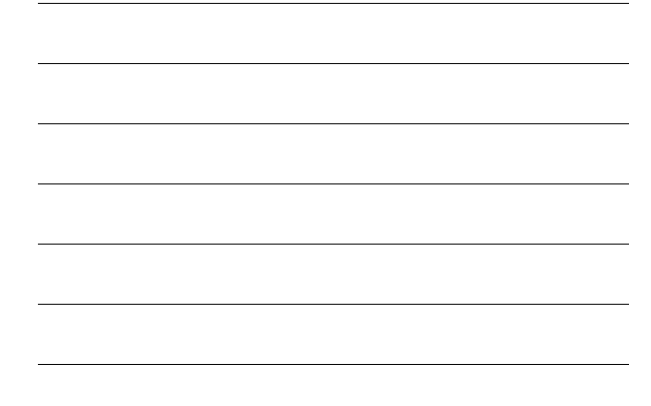

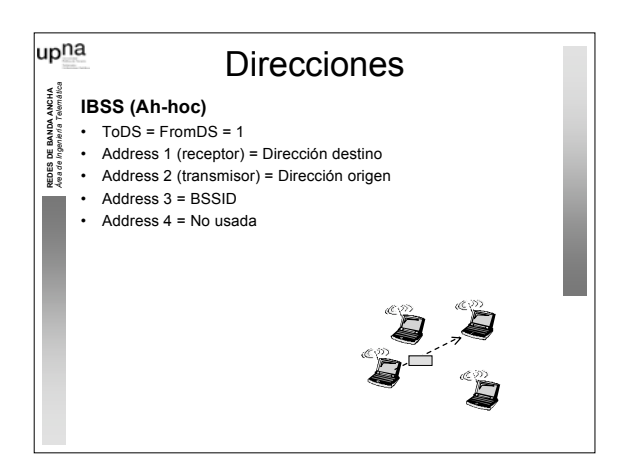

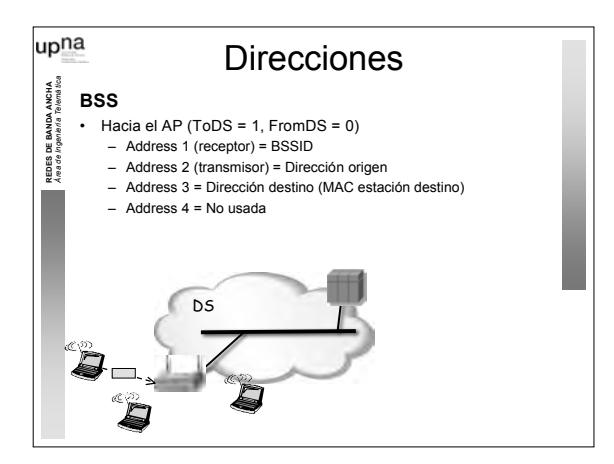

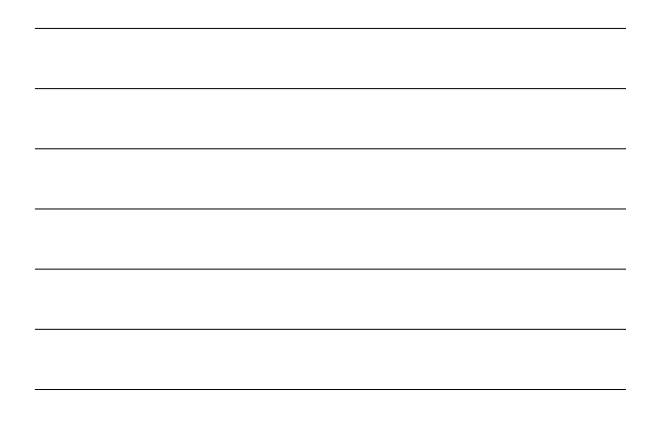

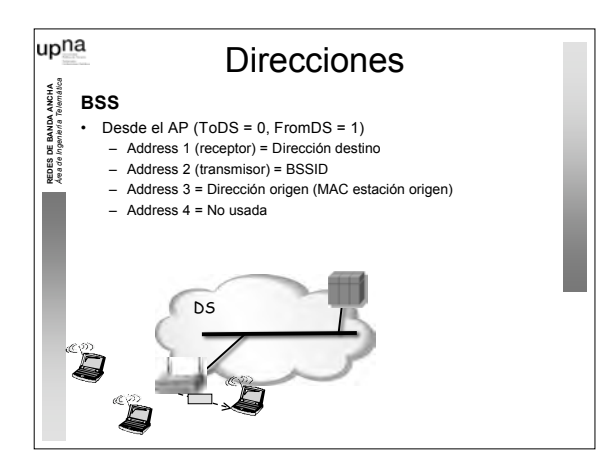

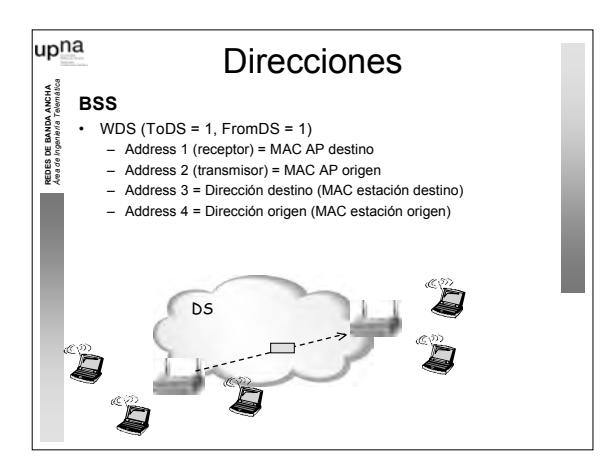

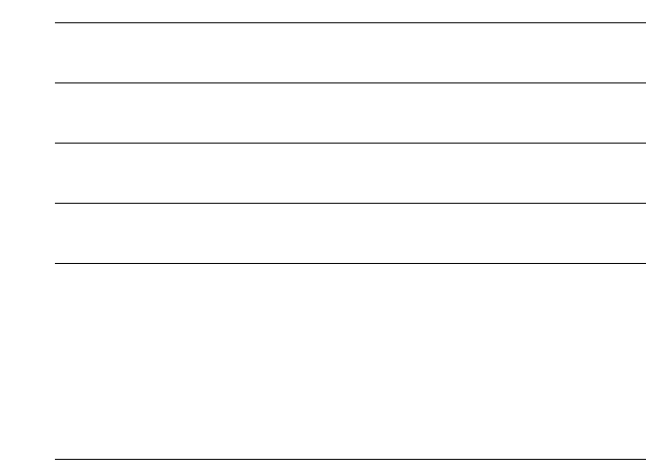

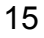

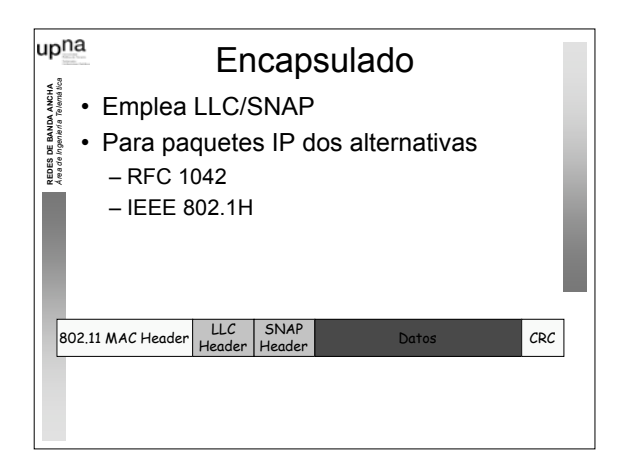

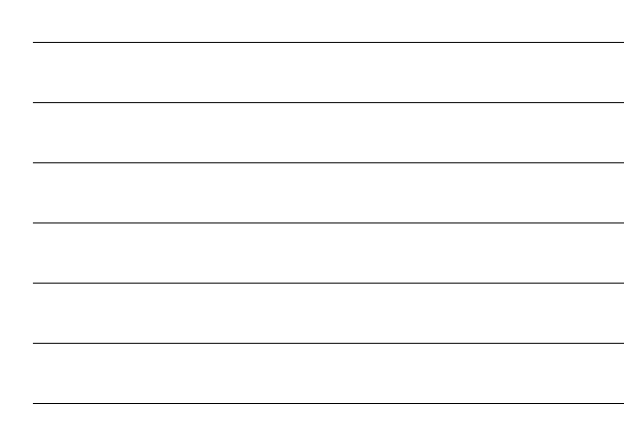

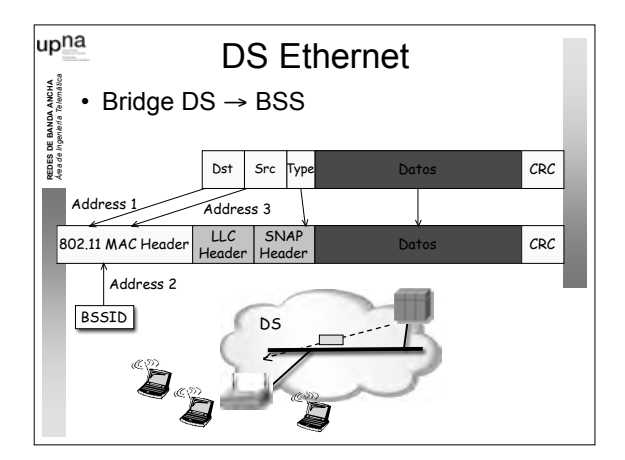

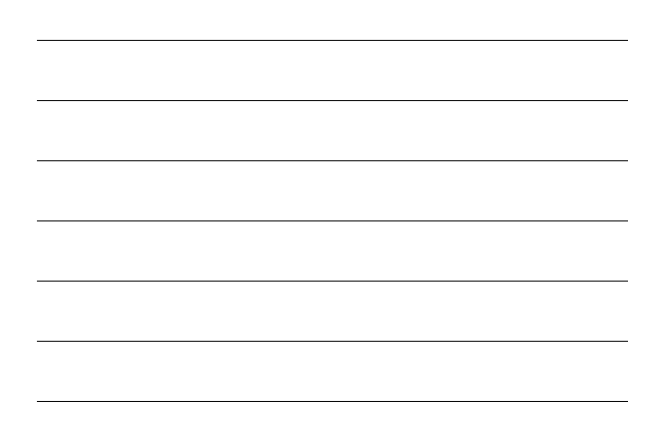

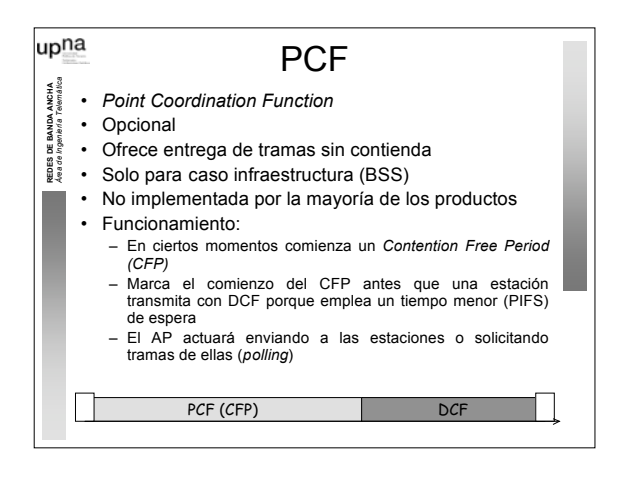

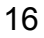

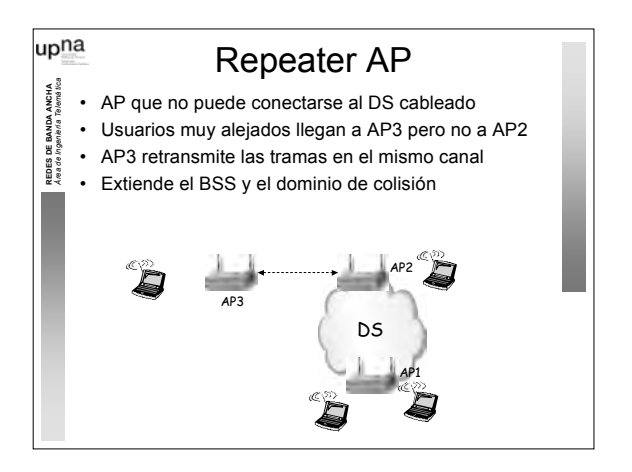

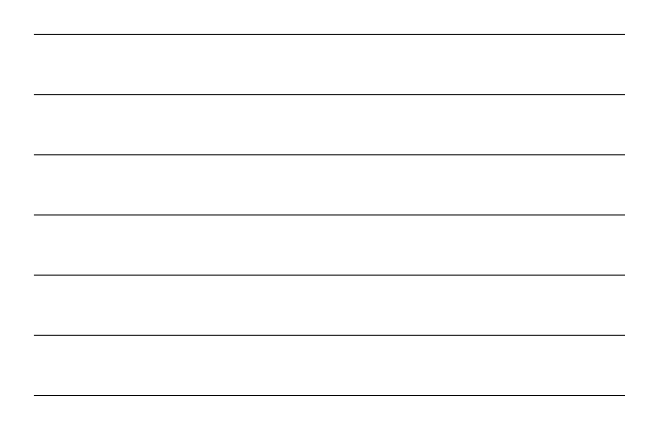

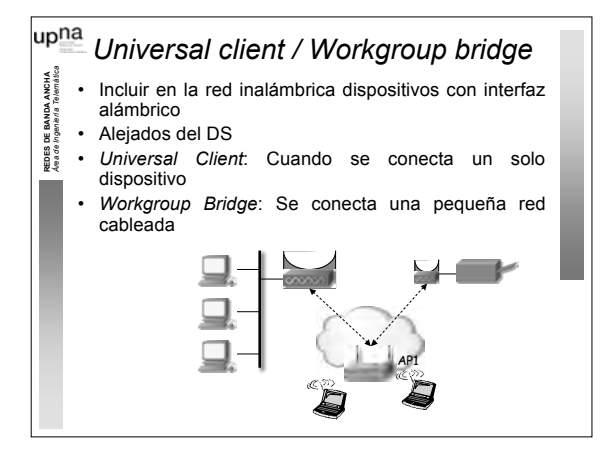

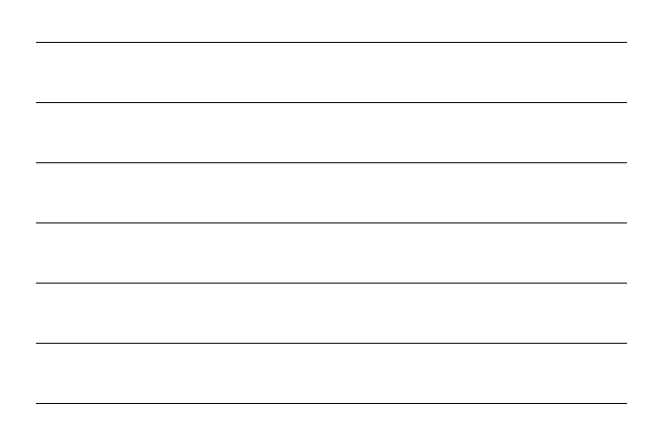

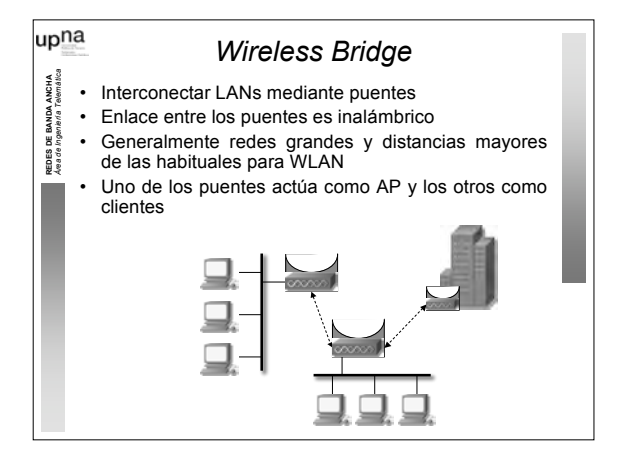

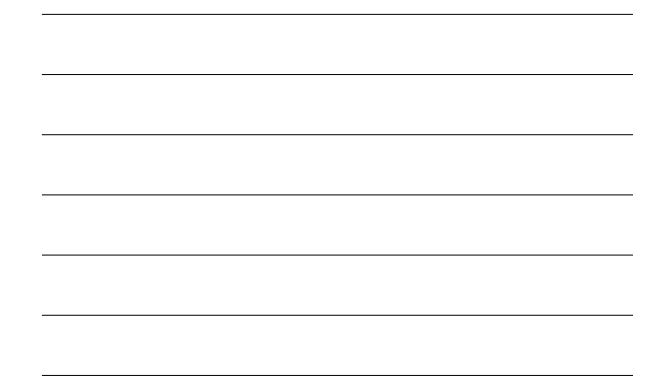

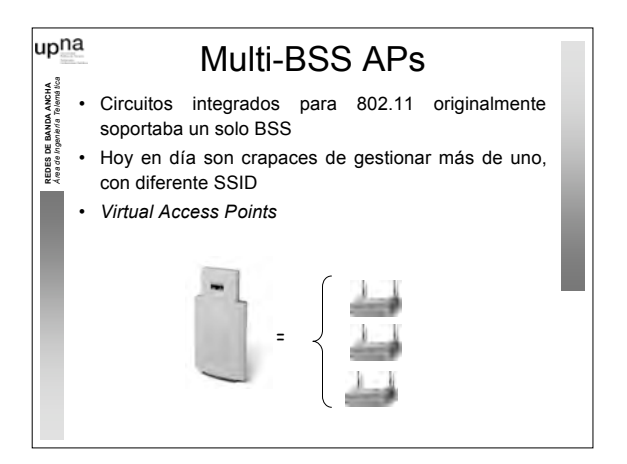

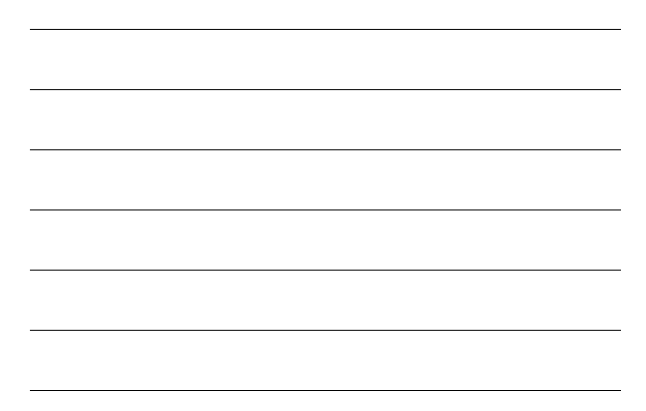

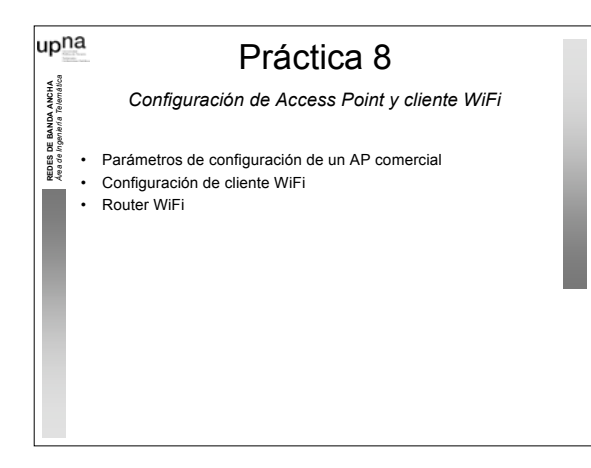